# [關鍵應用](http://key.chtouch.com/index.aspx)

### Windows and Office ISO [Downloader](http://key.chtouch.com/ContentView.aspx?P=2599) v5.20 從微軟 網站免費下載 Windows 與 Office 原版 ISO 檔

所屬分類:免費軟體 » 上傳下載 發表日期:2017-09-20 [目前留言數1](http://key.chtouch.com/ContentView.aspx?P=2599#R)

### 2017-9-20 更新:版本更新至 v5.20

Windows and Office ISO Downloader 是一套 Windows 7/8.1/10 作業系統與 Office 2007/2010 ISO 檔免費下載工具,其簡化在微軟網站下載所需的複雜步驟,無論所 需的作業系統何種語言,是隨機版、Hom,教育版、還是專業版, 32位元或 64位元,均可透過 該工具來下載,這對於有序號電腦要重裝但光碟可能遺失或損壞的用戶來說,下載後,可燒成 光碟或直接利用 USB 便可安裝。以上不論是下載 Windows 或 Office ISO 檔,要安裝時都 必須要有合法的序號。

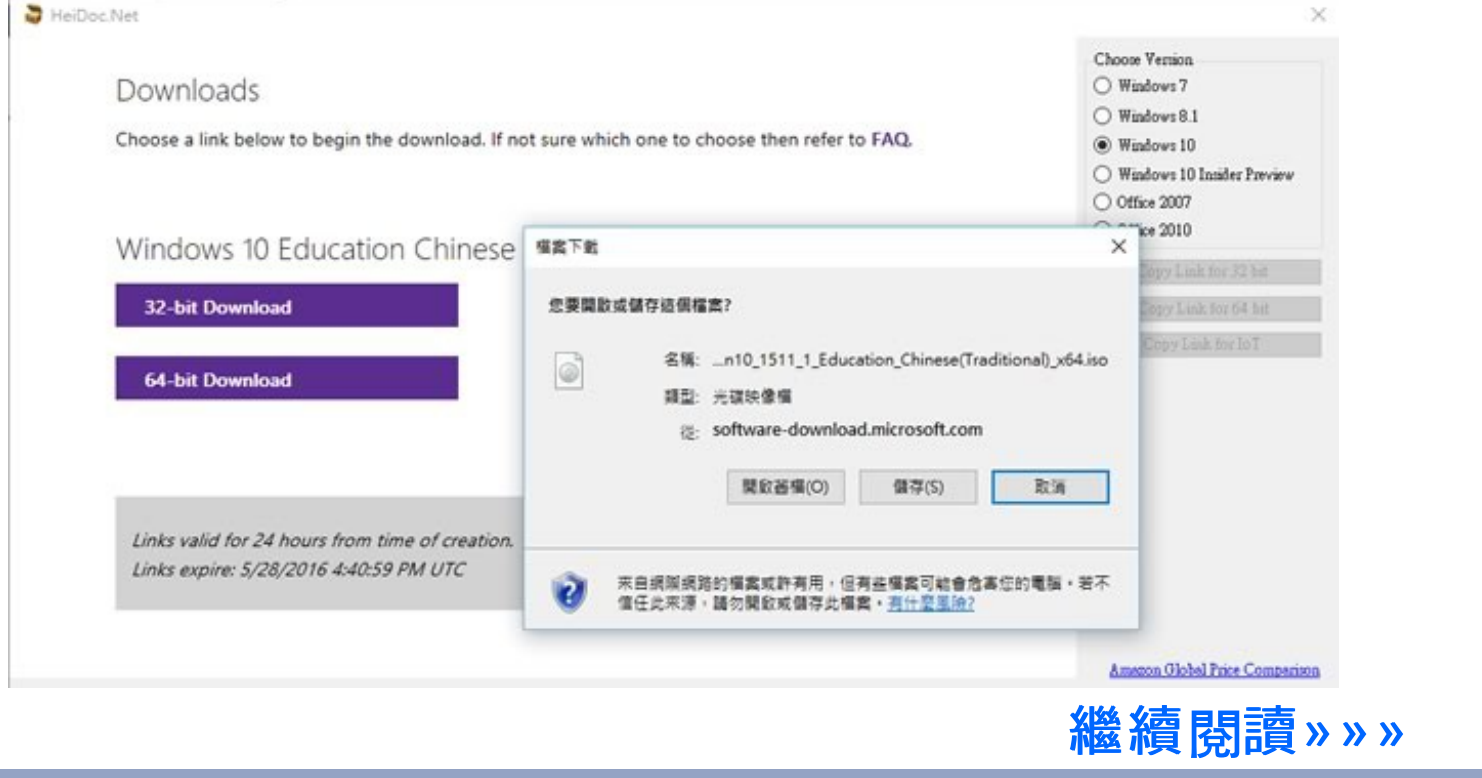

## ClipGrab v3.6.5 從 YouTube、Facebook、 Dailymotion [等多個影音網站進行搜尋、下載及轉檔的免](http://key.chtouch.com/ContentView.aspx?P=1191) 費工具

所屬分類:免費軟體 » 影音視聽 發表日期:2017-09-20

### 2017-9-20 更新:版本更新至 v3.6.5

ClipGrab 是一套可以輸入關鍵字後便從 YouTube、Facebook、Vimeo、Dailymotion 等 多個影音網進行搜尋、下載及轉檔的免費又實用的影音下載工具,下載時可自選要下載的影 片格式,ClipGrab 提供 MPEG4、WMV、OGG Theora、OGG Vorbis(audio only)、MP3 及可選原始檔案有提供的影片畫質格式供使用者來選擇,另外 ClipGrab 除了有 Windows 版本之外,亦提供 Linux 及 Mac OS X 等作業系統版本,喜愛在影音網站遨遊的 朋友,可以來試試喔!

相關影音下載及轉檔的工具,還可以參閱:

- Umile Youtube Downloader 免費的 Youtube [影片下載與轉換工具](http://key.chtouch.com/ContentView.aspx?P=1187)
- Any Video Converter [整合影音轉檔、剪輯、下載、燒錄多項功能且跨平台的實用免費工](http://key.chtouch.com/ContentView.aspx?P=1167) 具(繁體中文版)
- Freemake Video Converter [可編輯、合併、燒錄、上傳、下載的多功能的影音轉檔工具](http://key.chtouch.com/ContentView.aspx?P=825) (繁體中文版)
- Free MP3 Cutter and Editor 實用的 MP3 [編輯工具,可剪輯、可做聲音淡進淡出\(免安](http://key.chtouch.com/ContentView.aspx?P=873) 裝)
- KMPlayer [影音多媒體播放器](http://key.chtouch.com/ContentView.aspx?P=278)﹝繁體中文版﹞

http://key.chtouch.com/

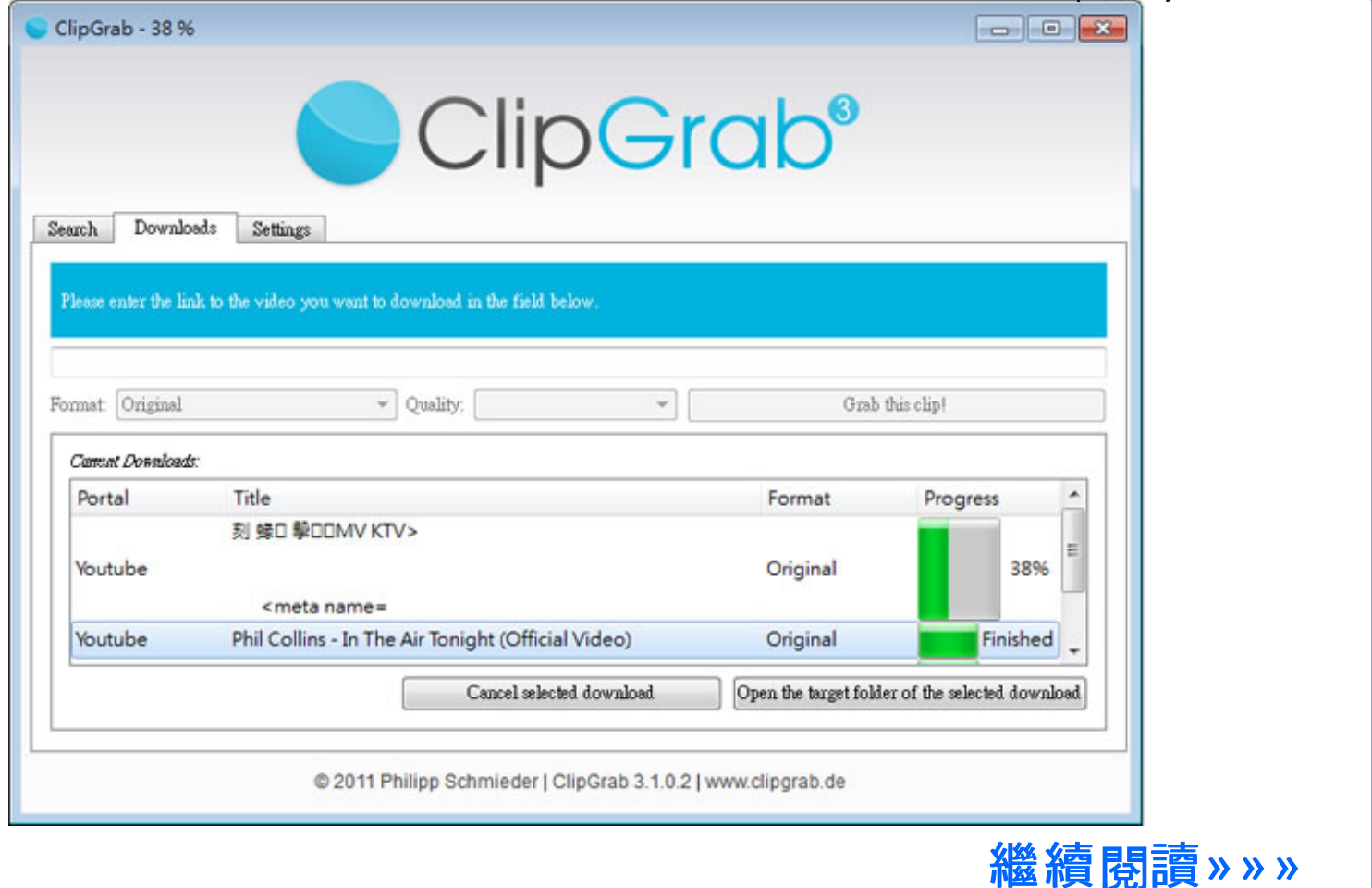

# XnConvert v1.75 [圖片批次轉檔、加入濾鏡、特殊效果的](http://key.chtouch.com/ContentView.aspx?P=911) 免費圖片編輯工具(免安裝 繁體中文版)

所屬分類:免費軟體 » 影像繪圖 發表日期:2017-09-18 [目前留言數1](http://key.chtouch.com/ContentView.aspx?P=911#R)

### 2017-9-18 更新版本為 v1.75

用過 XnView [免費又好用的看圖軟體,輕鬆建立PDF、Flash相簿、批次更名、轉檔...等,使用](http://key.chtouch.com/ContentView.aspx?P=151) 教學!﹝免安裝繁體中文版﹞ ,若有圖檔轉檔的需求,也可以來試試這套同樣免費的 XnConvert 圖片批次轉檔工具,除了支援了超過 50 種影像格式(含 RAW )之外,也內建了 多種影像轉換、濾鏡及藝術效果工具,可輕鬆改變圖片的尺寸、加入浮水印、移除 EXIF 資訊, 算是功能強大且操作簡單的影像轉檔工具,是一套跨平台(可在 Windows、Mac、Linux 作業 系統裡使用)的影像批次轉檔軟體。

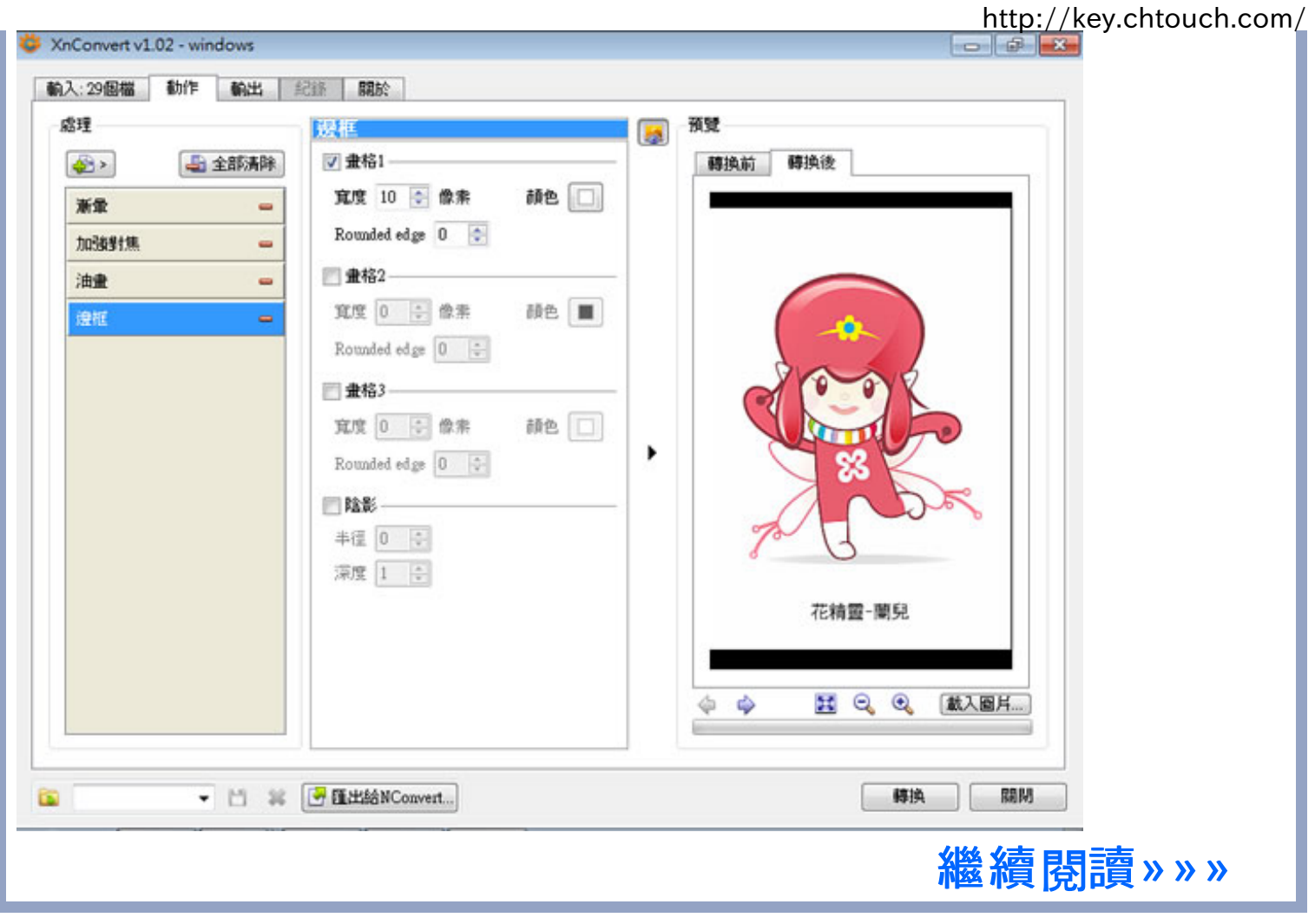

# fre:ac v1.0.30 [音樂格式轉檔、CD](http://key.chtouch.com/ContentView.aspx?P=2473) 音軌擷取免費軟體

所屬分類:免費軟體 » 影音視聽 發表日期:2017-09-18

### 2017-9-18 更新:版本更新至 v1.0.30

聲音格式很多,常用的像是 MP3、MP4/M4A、WMA、Ogg Vorbis、FLAC、AAC,不同的設備有 不同的支援格式,想要讓手頭上有的音樂能有不同的音樂檔案格式,在不同設備來播放,可以 來試試 fre:ac 這套免費的音樂格式互相轉檔軟體,支援上述的檔案格式互相轉換,支援

4 of 7 Generated by HeartRails Capture 1.0.4 2017/09/20 21:19

#### Windows, Mac, Linux.. 等系統。

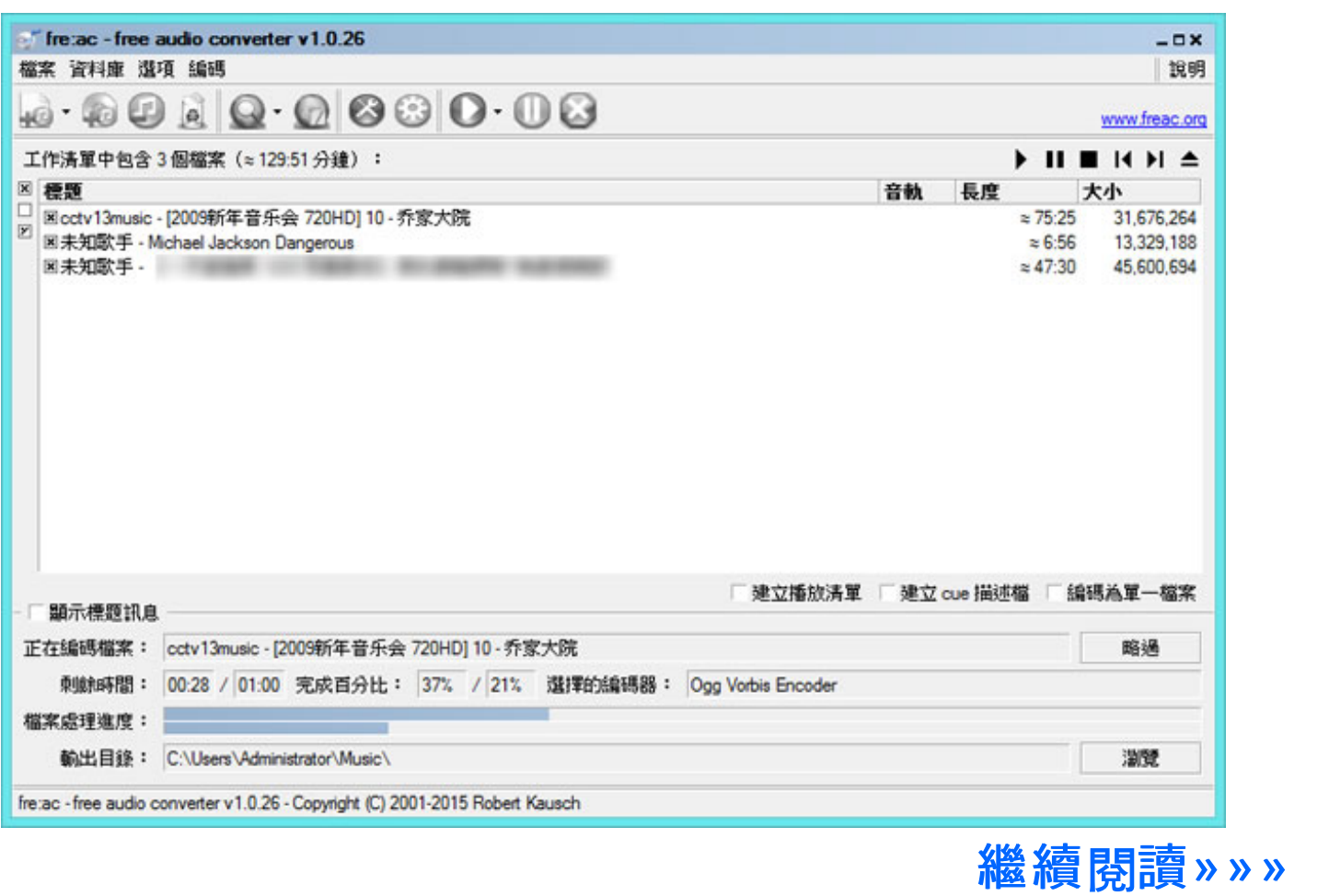

# Any Video Converter free v6.1.9 整合影音轉檔、剪 [輯、影片下載、燒錄多項功能且跨平台的實用工具\(繁體中文](http://key.chtouch.com/ContentView.aspx?P=1167) 版)

所屬分類:免費軟體 » 影音視聽 發表日期:2017-09-14

### 2017-9-14 版本更新為 v6.1.9 最新版

影音娛樂應該會在使用電腦時佔用一定時間比例,在多數的影音均可在網路上付費或免費下 載,不過也因為影音的格式相當多,當要進行轉檔、剪輯、燒錄的工作時,常需要安裝多套工具 軟體來應付,若有此困惱,可以來試試 Any Video Converter free 這套整合影音轉檔、 剪輯、下載、燒錄多項功能且在 Windows、Mac 等平台都可以使用的免費實用工具。

http://key.chtouch.com/

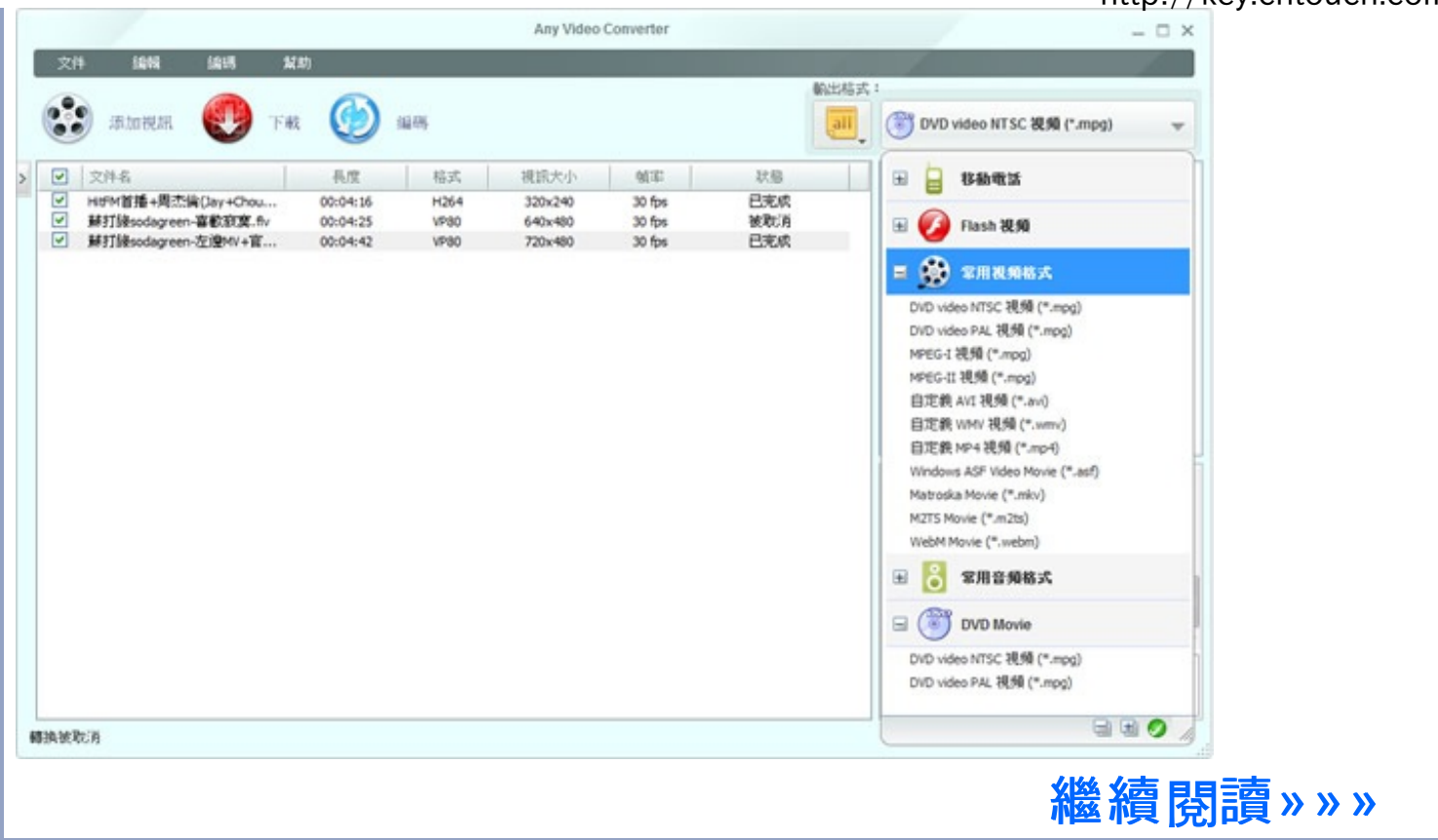

## [「子由數學小學堂」適用國小一至六年級的數學題目自動](http://key.chtouch.com/ContentView.aspx?P=532)產 生器,支援康軒、南一、部編與翰林版本

所屬分類:免費軟體 » 教育學習 發表日期:2017-09-13 [目前留言數4](http://key.chtouch.com/ContentView.aspx?P=532#R)

「子由數學小學堂」是一個依據國小數學課程綱要所設計的數學學習網站,網站的主要特色 是可以線上即時產生所需要的數學練習卷,使用者可透過網頁介面選擇題目難易度、數學版 本(康軒、南一、部編、翰林)、年級與學習單元,挑選題型自組練習題,網站會根據所設定的條件 製作一份數學練習卷供其下載使用(對於較小年級也可以挑選產生注音字型,使其能看懂題 意)。產生的數學題型都是以程式設計而成,即便是同樣的題型所重新產生的數學題目也會有 不同的數字或圖形,家長或老師可以根據需要,每日列印一些題目供學生練習,藉以提高學習 數學的成效。

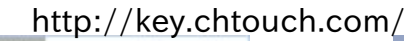

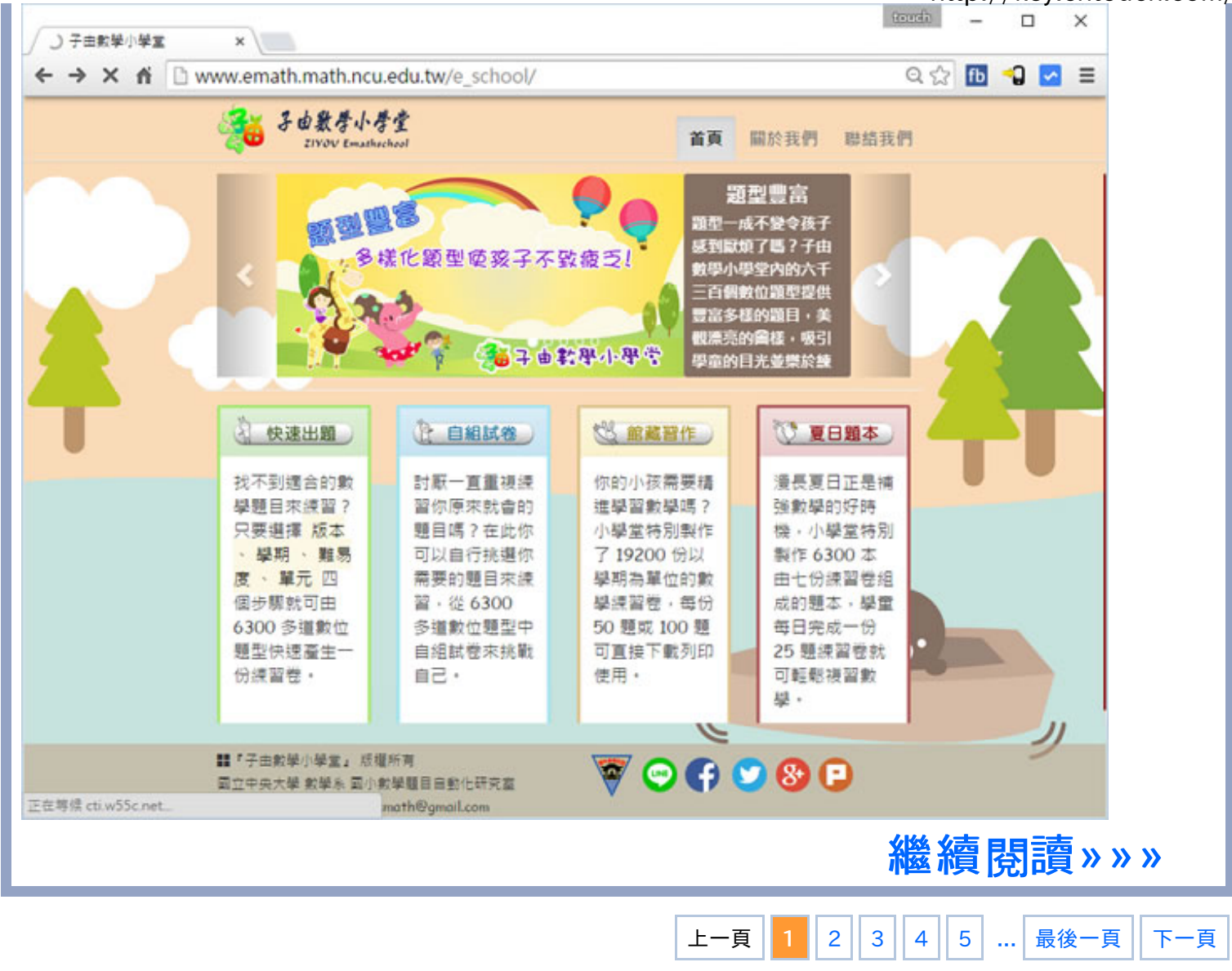

[連絡站長](mailto:chtouchAgent@gmail.com) | [RSS訂](http://key.chtouch.com/Rss.aspx)閱 | 訂閱[/取消電子報](http://feedburner.google.com/fb/a/mailverify?uri=chtouch&loc=zh_TW)